## VikingHorde Variety1

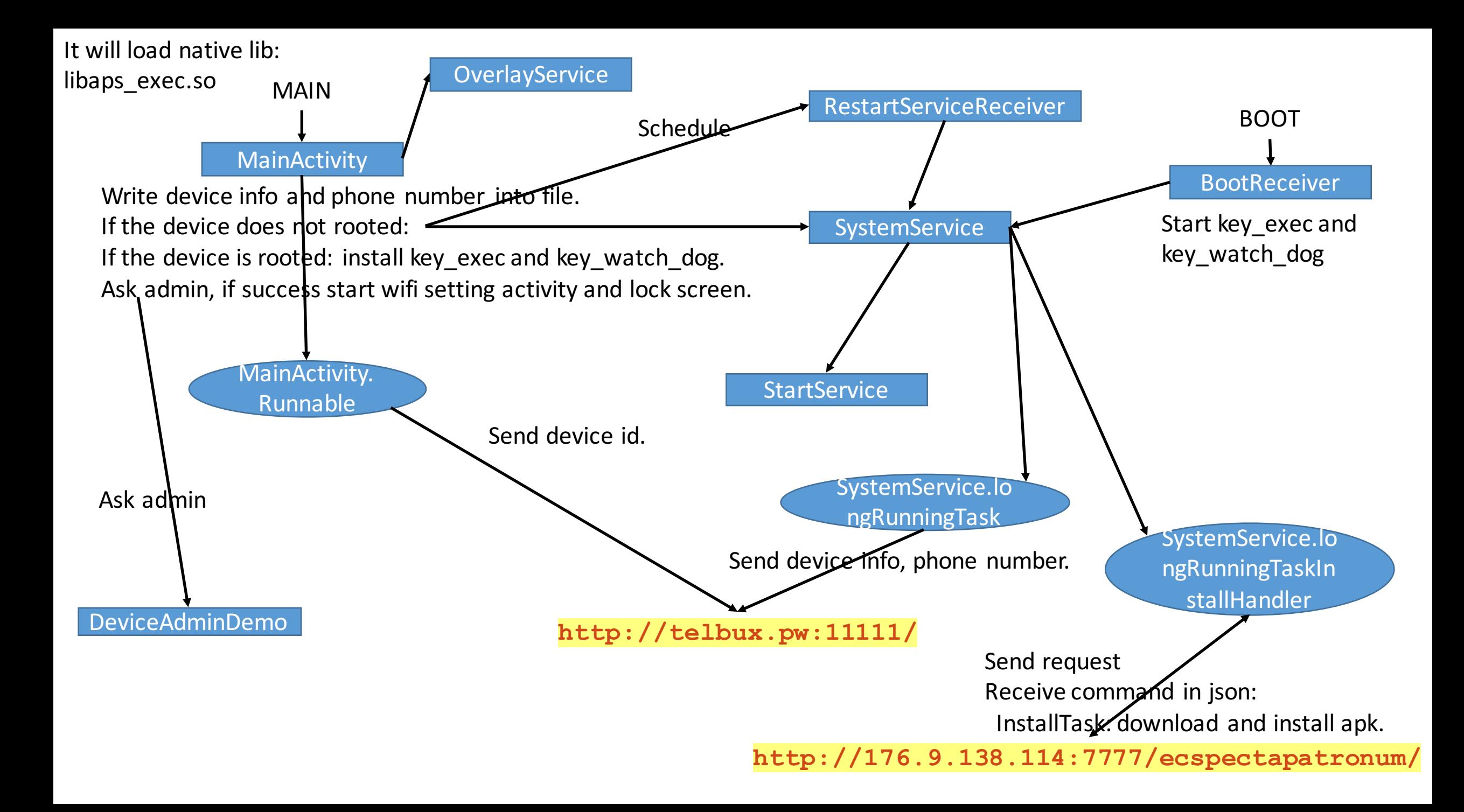